GSD-1

# Subject : Gujarati

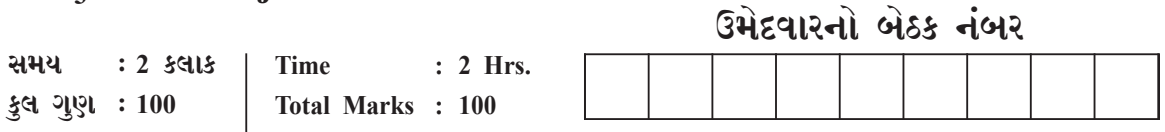

 $N.B.: 1)$ Mention clearly the options you attempt.

- Figures to the right indicate full marks of the respective question. 2)
- $3)$ All questions are compulsory.
- Write your answers in 'Blue' or 'Black' ink only. Answers written in 4) any other ink may attract disqualification.
- Do not reveal your identity in any manner or else you will be penalized.  $5)$

#### પ્ર. ૧ (અ) નીચેનામાંથી કોઇ પણ એક વિષય ઉપર આશરે ૧૫૦ શબ્દોમાં નિબંધ લખો. 90

- લોકશાહી શ્રેષ્ઠ શાસન પ્રણાલિ 9.
- જૈવ વૈવિધ્ય અને ભારત ર. -
- $3<sub>1</sub>$ અણદીઠી ભોમ પર યૌવન માંડે આંખ

#### નીચે દર્શાવેલ ફકરાનું એક તૃતિયાંશ ભાગમાં સંક્ષેપિકરણ કરીને યોગ્ય શિર્ષક આપો. <u>પ્ર. ૧ (બ)</u> 90 ગાંધીજીનો બુનિયાદી શિક્ષણનો અભિગમ ખૂબ મહત્ત્વપૂર્ણ છે. એને 'વર્ધા યોજના',

'નયી તાલીમ', 'બુનિયાદી તાલીમ' કે 'પાયાના શિક્ષણ' તરીકે પણ ઓળખવામાં આવે છે. ગાંધીજીએ ટોલ્સટોય કાર્મ, ફિનિક્સ સ્ટેટ, ચંપારણ, સાબરમતી, વર્ધા વગેરે સ્થળોએ નવા પ્રયોગો કર્યા અને નવા સાધનો શોધ્યા. એમાં પ્રયોગો કરીને હાથ, હૃદય અને મસ્તિષ્કને પ્રશિક્ષિત કરવાની તેમની યોજના હતી. એમનો મળ મંત્ર હતો, શોષણ વિહીન સમાજની સ્થાપના કરવી. એના માટે સૌએ શિક્ષિત થવું જરૂરી હતું. કારણ કે શિક્ષણના અભાવમાં એક સ્વસ્થ સમાજનું નિર્માણ કરવું અસંભવ હતું. આથી ગાંધીજીએ આધારભૂત સિદ્ધાંતોનું પ્રતિપાદન કર્યું, જે સ્પષ્ટ છે.

સાતથી ચૌદ વર્ષના બાળકોને વિનામૂલ્યે અને અનિવાર્ય શિક્ષણ અપાય. ભણાવવાનું માધ્યમ માતૃભાષા હોય. ગાંધીજી સ્પષ્ટ રૂપે માનતા હતા કે સાક્ષરતાને શિક્ષણ કહી ના શકાય. એ અક્ષરજ્ઞાન માત્ર છે. અક્ષરજ્ઞાન એટલે એ માત્ર એક સાધન થયું. એનો સારો ઉપયોગ પણ થઇ શકે અને ખરાબ ઉપયોગ પણ થઇ શકે. એ શસ્ત્રક્રિયા કરવાના ઓજાર જેવું કહી શકાય.આ ઓજારથી તમે વાઢ-કાપ, ચીરફાડ કરીને બીમાર વ્યક્તિને સાજી કરી શકો છો. પણ આજ ઓજારથી, એને શસ્ત્રના રૂપમાં લઇ, કોઈનો જીવ પણ લઇ શકો છો. એટલે અક્ષરજ્ઞાનનું આવું જ છે. એનો સારો ઉપયોગ પ્રમાણમાં ઓછા લોકો કરે છે અને આ સાચું હોય તો એ સાબિત થાય છે કે કેવળ અક્ષરજ્ઞાનથી દુનિયાને ફાયદો થવાને બદલે નૂકસાન જ થયું છે. શિક્ષિત કરવાનો એમનો અર્થ હતો, અક્ષરજ્ઞાનની સાથે બાળકોમાં માનવીય ગુણોનો વિકાસ થાય. શિક્ષણ એવું હોવું જોઈએ કે તેનાથી બાળકના શરીર, મન, હૃદય અને આત્માનો સામંજસ્યપૂર્ણ વિકાસ થાય. બધાં વિષયોનું શિક્ષણ સ્થાનિક ઉત્પાદન ઉદ્યોગોના માધ્યમથી અપાવું જોઈએ. શિક્ષણ એવું હોવું જોઈએ કે જે નવયુવકોને બેરોજગારીથી મૂક્ત કરે.

ગાંધીજીએ શિક્ષણના હેતુને બે ભાગમાં વહેંચ્યો હતો. એક હતો તાત્કાલિક હેતુ અને બીજો હતો સર્વોચ્ચ હેતુ. તાત્કાલિક હેતમાં લખવું, વાંચવું અને હિસાબ કરવો તે છે. એક માણસ ખેતી કે પોતાનું કોઈ કામ ઈમાનદારીથી કરે છે, જાતે કમાય છે અને સંતોષ માને છે. સાધારણ રીતે એને દુનિયાદારીનું ભાન છે. મા-બાપ, પત્ની કે પતિ, બાળકો અને આસ-પડોશ સાથે કેવી રીતે વર્તવું તે એ સમજે છે. સર્વોચ્ચ હેત્ જીવિકોપાર્જનનો હેતુ, સાંસ્કૃતિક હેતુ, પૂર્ણ વિકાસ, ચારિત્રિક વિકાસ અને મુક્તિ છે.

- પરિક્ષિત રાજાણી, આનંદનગર સોસાયટી, અમરેલી ખાતે વસવાટ કરે છે. હાલમાં તેમના પ્ર. ર (અ**)** વિસ્તારમાં ગટર વ્યવસ્થાપન માટે રસ્તા ખોદીને પાઈપ નાખવામાં આવેલ છે. ઉક્ત કામ પૂર્ણ થયા પછી રસ્તાની હાલત ખરાબ હોવાને લીધે તેમના વિસ્તારના લોકોને પડતી મુશ્કેલી વિશે જણાવતો તથા ઉક્ત સમસ્યાનું સમાધાન કરવા વિનંતી કરતો પત્ર ત્યાંની નગરપાલિકાના મુખ્ય અધિકારીને લખે છે. ઉક્ત પત્રનો મુસદ્દો તૈયાર કરો.
- આપના વિસ્તારમાં થયેલ માવઠાને લીધે થયેલ નુકસાનની વિગતો આપતો પત્ર કચેરીના <u>પ્ર. ર (બ)</u> વડા તરીકે આપની વડી કચેરીને લખો.
- પ્ર. ૩ (અ) નીચેના ફકરાનું અંગ્રેજીમાં ભાષાંતર કરો.

ખાનગીમાં બીજાઓની નિંદા કરવી એ પાપ છે. તમારે તેનાથી દૂર રહેવું. ઘણી ઘણી વાતો મનમાં ઊઠે; પરંતુ જો તમે તે વાણીમાં મૂકો, તો ધીરે-ધીરે એમાંથી રજનું ગજ થાય છે. જો તમે ક્ષમાદષ્ટિ રાખી ભૂલી જાઓ તો બધી વાતનો અંત આવી જાય છે.

તમારી પાસે કોઈ નકામો વાદવિવાદ કરવા આવે તો વિનયપૂર્વક દૂર ખસી જવું. દરેક કક્ષાના માણસો પ્રત્યે મમતા દર્શાવો. જ્યારે તમારામાં આ સંયમના ગુણો પ્રકટ થશે ત્યારે જ તમે ખૂબ જુસ્સાપૂર્વક કાર્ય કરવાને શક્તિમાન થશો. ગંભીરતાની સાથે બાળસહજ નિખાલસતાને ધારણ કરો. સર્વની સાથે હળી-મળીને રહો. બધા ગુમાની વિચારો છોડો. સાંપ્રદાયિક ભાવનાઓને તિલાંજલિ આપો. નિરર્થક તકરાર મહાપાપ છે.

નિરાશા એ બીજું ગમે તે હોય પણ ધર્મ તો નથી જ. હંમેશાં હસતા રહેવાથી અને ખુશનુમા સ્વભાવથી, પ્રાર્થના કરતાં પણ વધારે જલદી ઈશ્વરની નજીક પહોંચાય છે.

સુખ પોતાના માથા ઉપર દુઃખનો મુગટ ધારણ કરીને આવે છે. સુખને આવકારે છે તેણે દુઃખને પણ આવકાર આપવો પડશે.

રાજકીય અને સામાજિક સ્વાતંત્ર્ય મેળવ્યા છતાં પણ જો માનવી પોતાની ઇચ્છાઓ અને મનોવિકારોનો દાસ હોય તો તે સાચી સ્વતંત્રતાનો નિર્મળ આનંદ માણી શકતો નથી.

પોતાને મનગમતું કામ તો મોટામાં મોટો મૂર્ખ પણ પાર પાડી શકે; કોઈપણ કામ હલકું કે સાધારણ નથી. કુદરતને આધીન થવાથી નહિ, પણ તેને જીતીને મનુષ્ય હાલની સ્થિતિએ પહોંચ્યો છે.

## – સ્વામી વિવેકાનંદ

90

90

90

## **â. 3 (b) "uQ¡"p aL\$fp"y" NyS>fpsudp" cpjp"sf L\$fp¡. 10**

 One great defect of our civilization is that it does not know what to do with its knowledge. Science, as we have seen, has given us powers fit for the gods, yet we use them like small children. For example, we do not know how to manage our machines. Machines were made to be man's servants, yet he has grown so dependent on them that they are in a fair way to become his masters. Already most men spend most of their lives looking after and waiting upon machines. And the machines are very stern masters. They must be fed with coal and given petrol to drink and oil to wash with and must be kept at the right temperature and if they do not get their meals when they expect them, they grow sulky and refuse to work or burst with rage and blow up and spread ruin and destruction all round them. So we have to wait upon them very attentively and do all that we can to keep them in a good temper. Already we find it difficult either to work or play without the machines and a time may come when they will rule us altogether, just as we rule the animals.

# $(A)$  નિજમંદિર (B) અશ્રધારા  $(C)$  રોમાંચક  $(D)$  ધણીધોરી ર. "એકટાણું" શબ્દનો સમાસ ઓળખો. (A) દ્વિગુ (B) બહ્**વ્રી**હિ  $(C)$  કર્મધારય (D) દંદ 3. "ચમડી તૂટે પણ દમડી ન છૂટે" કહેવતનો અર્થ શું થાય?  $(A)$  ભારે ગરીબી હોવી.  $(B)$  ચામડી તૂટી જાય તેવા દામ હોવા.  $(C)$  ભારે કંજસ (D) ભારે ઉદાર  $\delta$ . "ભલાઇ કરતા ભૂત વળગે'' કહેવતની વિરુધાર્થી અર્થ ધરાવતી કહેવત જણાવો.  $(A)$  ભલાઈ કરવા જતાં નૂકસાન જ થાય (B) આપ ભલા તો જગ ભલા  $(C)$  પરોપકારી વ્યક્તિ જ ભલાઈ કરી શકે.  $(D)$  મહાન માણસો જ ભલાઈ કરતાં હોય છે.

૧. નીચેનામાંથી કયા શબ્દનો સમાસ દ્રંદ્ર સમાસ થશે?

- પ. નીચેમાંથી કઇ કહેવત ''પાડાને વાંકે પખાલીને ડામ''ની સમાનાર્થી કહેવત છે?
	- $(A)$  જમવામાં જગલો અને કુટવામાં ભગલો
	- $(B)$  નાચનારાને આંગણું વાંકુ
	- $(C)$  હોઠ સાજા તો ઉત્તર ઝાઝા
	- $(D)$  નાણાં વગરનો નાથિયો ને નાણે નાથાલાલ.

**â. 4 k|Qìep dyS>b S>hpb Ap'p¡. 20**

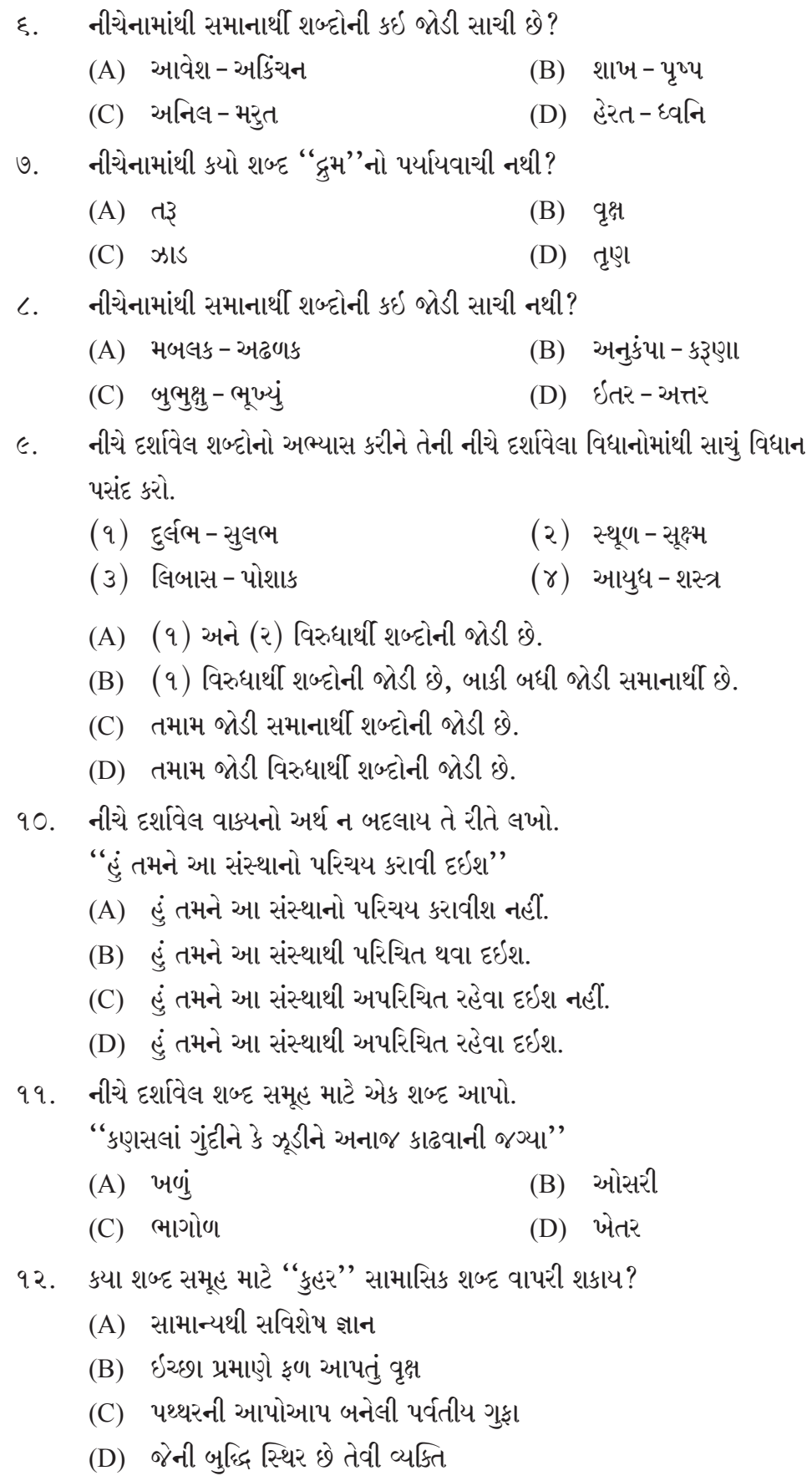

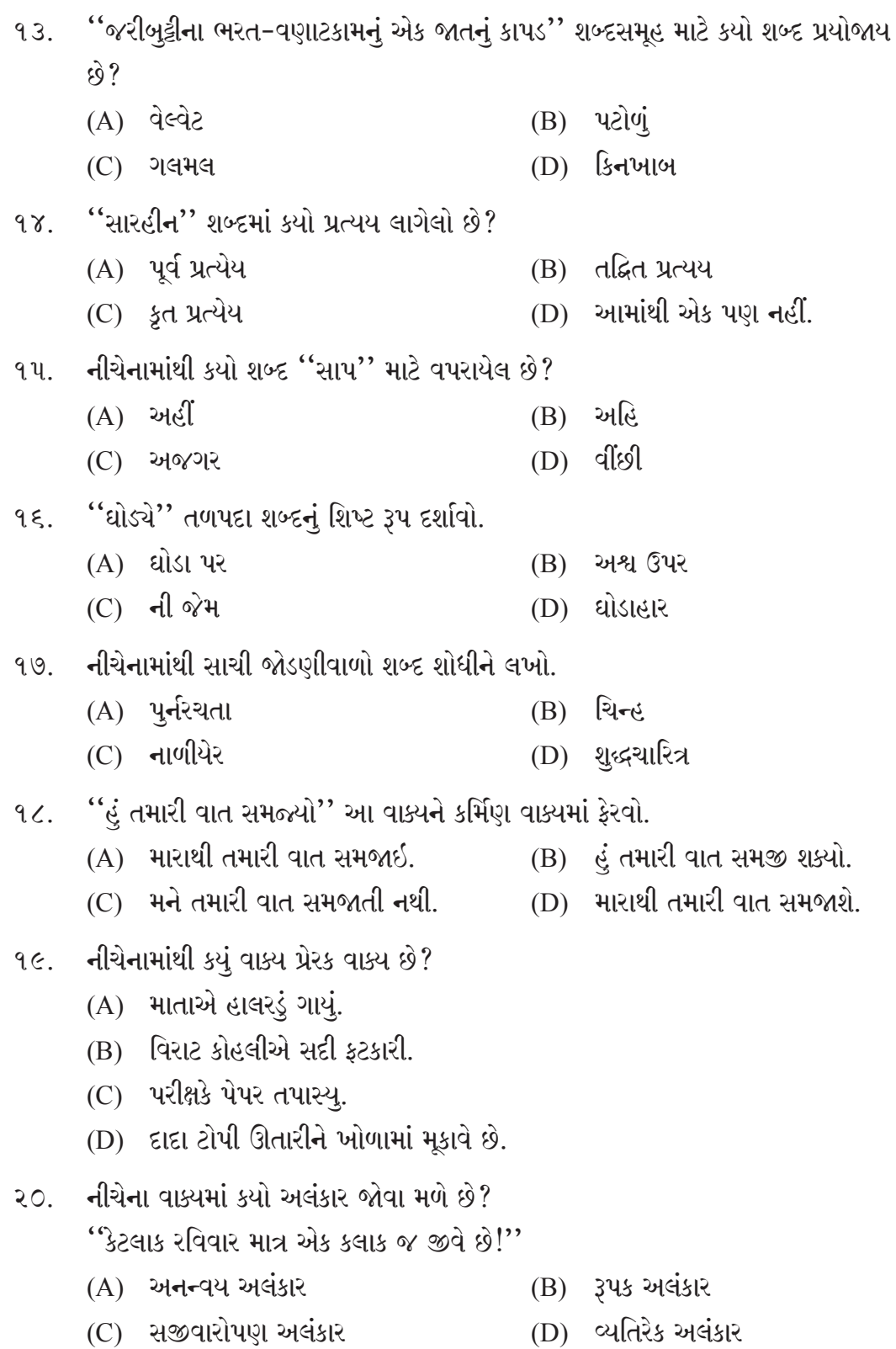

### **â. 5 k|Qìep dyS>b S>hpb Ap'p¡. 20**

- 1. Full form of AI
	- (A) Artifice Intelligence (B) Artificer Intelligence
	- (C) Artificial Intelligence (D) None of the above
- 2. What "S" stands for in "https".
	- (A) Security (B) Secure
	- (C) Sanction (D) All of the above
- 3. Full form of ASCII
	- (A) American Standard Code for Information Interchange
	- (B) American Standard Corte for Information Interchange
	- (C) American Standard Cube for Information Interchange
	- (D) All of the above

### 4. Full form of BIOS

- (A) Base Input Output System (B) Basic Input Output System
- (C) Both "A" and "B" (D) None of the above
- 5. What "Fi" stands for in "WiFi"
	- (A) Finding (B) Fidelity
	- (C) Fine (D) None of the above
- 6. LAN, WAN and MAN are computer networks covering different areas. Their first alphabets L, W and M stands for
	- (A) Local, Wireless and Metropolitan
	- (B) Line, Wireless and Maximum
	- (C) Local, Wide and Metropolitan
	- (D) None of the above
- 7. ……… are the parts/sections of a Keyboard.
	- (A) Functional Keys (B) Directional (Movement) Keys
	- (C) Both "A" and "B" (D) None of the above
- $\mathcal{L}$ . Full form of "PNG" for graphics file format.
	- (A) Picture Network Graphics (B) Processed Network Graphics
	- (C) Portable Network Graphics (D) None of the above
- 9. Microsoft launched which Internet Browser in 1995.
	- (A) Mosaic (B) Netscape Navigator
	- (C) Safari (D) Internet Explorer

**GSD-1 ] [ 6 ] [ Contd...**

- 
- 
- 

- 
- 
- 
- 

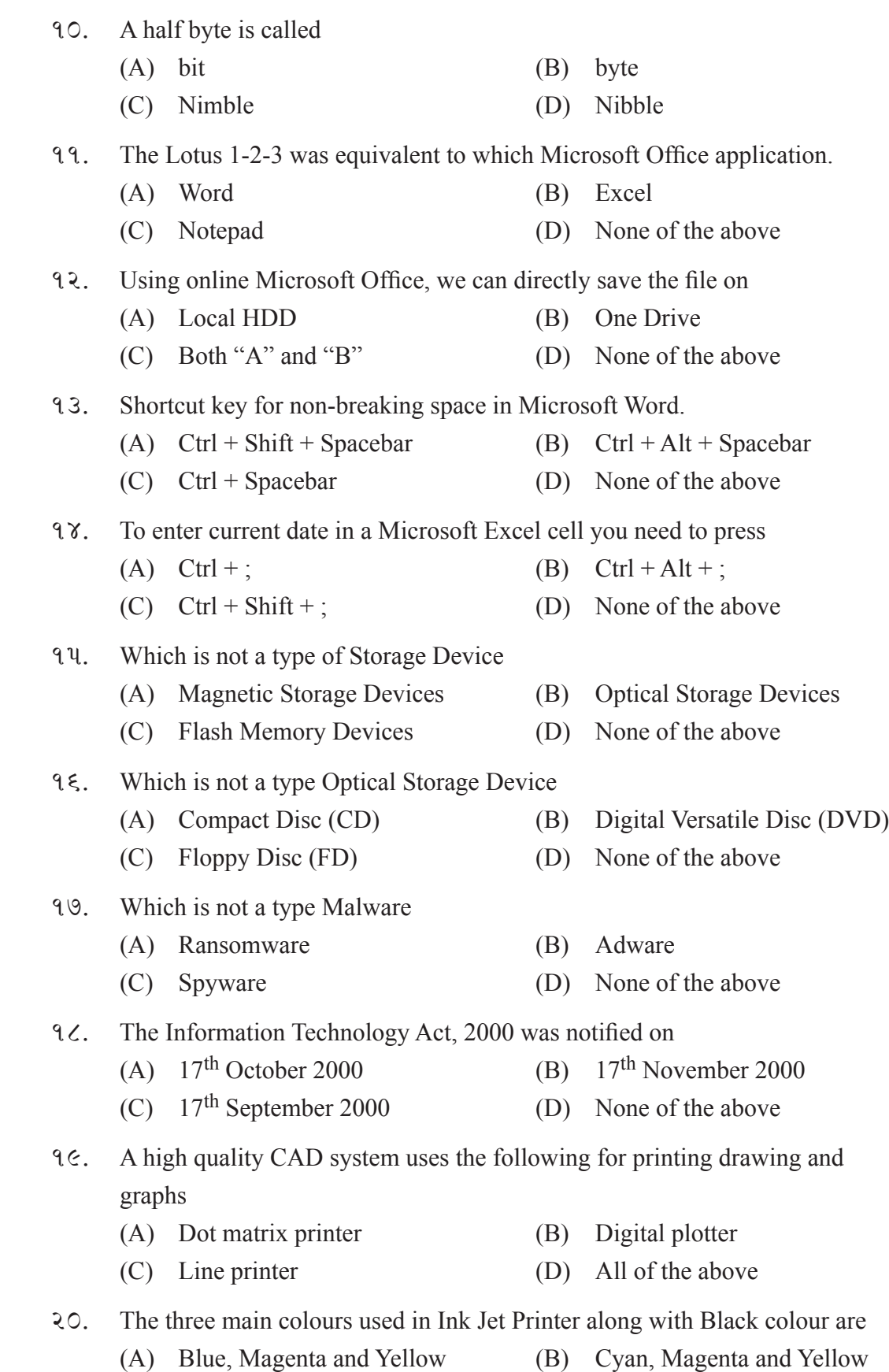

(C) Calamine, Red and Yellow (D) Blue, Red and Yellow